## SAP ABAP table H\_T5N2A {Generated Table for View}

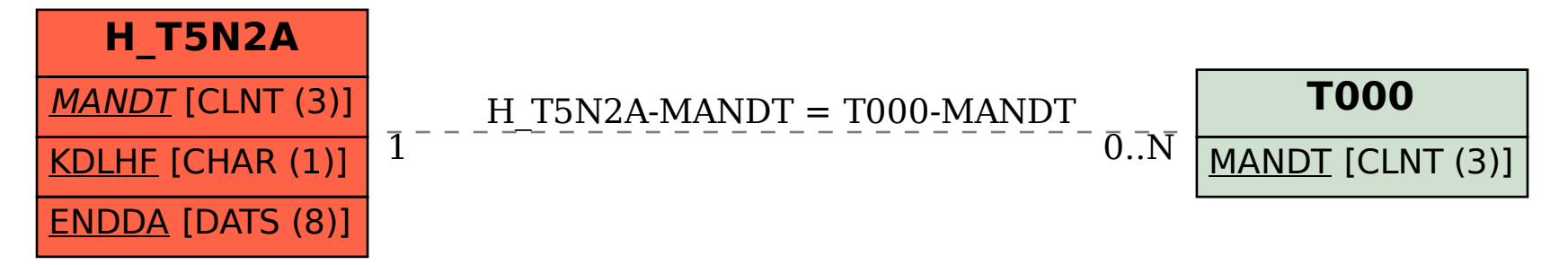